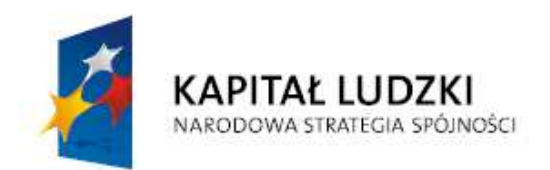

UNIA EUROPEJSKA EUROPEJSKI **FUNDUSZ SPOŁECZNY** 

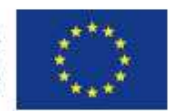

# **"FAQ w systemie PEFS 2007 dla PO KL", czyli zestawienie pyta**ń **i odpowiedzi w zwi**ą**zku z wypełnianiem Formularza PEFS 2007**

*Materiał dla Beneficjentów*

Wersja: 1.0

\_\_\_\_\_\_\_\_\_\_\_\_\_\_\_\_\_\_\_\_\_\_\_\_\_\_\_\_\_\_\_\_\_\_\_\_\_\_\_\_\_\_\_\_\_\_\_\_\_\_\_\_\_\_\_\_\_\_\_\_\_\_\_\_\_\_\_\_\_\_\_\_\_\_\_

Ministerstwo Rozwoju Regionalnego

## 1. Uczestnik projektu powraca do projektu po dłuższym okresie czasu. Czy **nadawa**ć **dat**ę **zako**ń**czenia udziału w projekcie poprzez przesuni**ę**cie daty zako**ń**czenia na aktualn**ą**, a dat**ę **rozpocz**ę**cia pozostawi**ć **bez zmian?**

Osoba może rozpocząć udział w projekcie tylko raz w trakcie całego okresu jego realizacji i tylko raz wypełnia deklarację uczestnictwa w projekcie. Nie należy zatem zmieniać daty rozpoczęcia udziału w projekcie. W przypadku osób, które powracają do projektu należy usunąć datę zakończenia udziału w projekcie (chyba, że w danym okresie rozliczeniowym osoba podejmuje i jednocześnie kończy nową formę wsparcia, kończąc tym samym udział w projekcie. W takim przypadku należy wpisać nową datę zakończenia udziału w projekcie) oraz dokonać stosownych korekt wartości w Załączniku nr 2 do wniosku o płatność**.** 

## **2. Na podstawie weryfikacji Formularzy PEFS 2007 okazało si**ę**, i**Ŝ **Beneficjenci wykazywali w zał**ą**czniku nr 2 do wniosku o płatno**ść **uczestników, którzy w momencie przyst**ą**pienia do projektu nie mieli uko**ń**czonych 12 lat. Czy dane takie nale**Ŝ**y poprawi**ć**?**

Zgodnie z zapisami Zasad systemu sprawozdawczości PO KL 2007-2013 (część 3, pkt. 6) w ramach projektów realizowanych w PO KL monitorowane są osoby, które rozpoczęły edukację przynajmniej na poziomie gimnazjalnym lub ukończyły 12 rok życia.

Mając na uwadze powyższe, należy zadbać, aby informacje prezentowane w dokumentach sprawozdawczych w tym w Formularzu PEFS 2007 były zgodne z cyt. zasadą, co skutkuje koniecznością jego skorygowania w opisanej sytuacji.

## **3.** Czy ukończenie 12 roku życia w trakcie realizacji projektu generuje obowiązek **gromadzenia danych takich osób w Formularzu PEFS 2007?**

Status uczestnika projektu, w tym wiek, określany jest z chwilą przystąpienia uczestnika do projektu i nie podlega zmianie. Aktualizacji podlegają jedynie dane kontaktowe. W celu uzyskania pełnej informacji o postępie rzeczowo-finansowym, IZ PO KL rekomenduje zamieszczenie stosownych komentarzy w odpowiednich tabelach załącznika nr 2 lub w piśmie przewodnim przekazującym wniosek płatniczy. Ponadto, możliwe jest monitorowanie wsparcia udzielonego tej grupie osób w ramach Tabeli z załącznika nr 2 (Osiągnięte wartości wskaźników). W ramach cyt. tabeli należy monitorować poziom wykonania wskaźników określonych we wniosku o dofinansowanie lub mających zastosowanie dla danego projektu.

## **4. Gdy w ramach projektu pojawia si**ę **wsparcie dla przedsi**ę**biorstw dotycz**ą**ce doposa**Ŝ**enia stanowiska pracy (projekty systemowe), czy w Formularzu PEFS 2007 powinny pojawi**ć **si**ę **równie**Ŝ **dane pracownika przedsi**ę**biorcy, który korzysta z doposa**Ŝ**onego w ramach projektu stanowiska?**

Doposażenie jest formą wsparcia kierowaną do instytucji i w takiej sytuacji w Formularzu PEFS 2007 wypełniamy tylko zakładkę dane instytucji. Jeżeli jednak, osoba zatrudniona w ramach doposażonego stanowiska pracy dodatkowo otrzymuje wsparcie w formie subsydiowanego zatrudnienia powinna zostać uwzględniona w Formularzu PEFS 2007 w części pracownicy instytucji jako uczestnik projektu.

## **5. Czy w Formularzu PEFS 2007 powinny pojawi**ć **si**ę **dane doradców zawodowych zatrudnionych w ramach projektu?**

Dofinansowanie wynagrodzenia zatrudnionych w ramach projektów PO KL doradców zawodowych jest formą wsparcia kierowaną do instytucji i w takiej sytuacji w Formularzu PEFS 2007 wypełniamy tylko zakładke dane instytucji. Jeżeli natomiast zatrudniony w ramach projektu doradca uczestniczy np. w szkoleniu powinien zostać odnotowany w Formularzu PEFS 2007 w części pracownicy instytucji.

**6. Jak nale**Ŝ**y traktowa**ć **nast**ę**puj**ą**cy przypadek: osoba rozpoczynaj**ą**c udział w projekcie "na wej**ś**ciu" nie była osob**ą **długotrwale bezrobotn**ą**, zatem nie była wykazywana w tej kategorii, powróciwszy ponownie do projektu - miała taki status. Czy nale**Ŝ**y, przy korygowaniu dat i form wsparcia uaktualni**ć **równie**Ŝ **jej status?** 

Zgodnie z Załącznikiem nr 2 do Wniosku o płatność, Tabela 2 *Okre*ś*lenie statusu na rynku pracy osób, które rozpocz*ę*ły udział w projekcie* cyt.: "Pomiar wskaźników jest dokonywany z chwilą rozpoczęcia udziału w projekcie jego uczestników, tj. z chwilą podpisania przez każdego z nich deklaracji uczestnictwa". Określenie statusu osoby na wejściu do projektu nie podlega aktualizacji. Takiej aktualizacji podlegają jedynie dane teleadresowe.

**7. Co nale**Ŝ**y rozumie**ć **pod poj**ę**ciem sprawowania przez uczestnika projektu "opieki nad dzie**ć**mi do lat 7 lub opieki nad osoba zale**Ŝ**n**ą **zgodnie z definicj**ą **zawart**ą **w ustawie o promocji zatrudnienia i instytucjach rynku pracy (Dz. U. z**  dnia 1 maja 2004)", która mówi, że "*jest to osoba wymagająca ze względu na stan zdrowia lub wiek stałej opieki, poł*ą*czona wi*ę*zami rodzinnymi lub powinowactwem z osob*ą *obj*ę*t*ą *usługami lub instrumentami rynku pracy lub pozostaj*ą*c*ą *z ni*ą *we wspólnym gospodarstwie domowym"***. W kontek**ś**cie tej definicji okre**ś**lenie "stałej opieki" oznacza równie**Ŝ **dzieci powy**Ŝ**ej 7 roku** Ŝ**ycia? Czy nale**Ŝ**y zatem ten fakt odnotowywa**ć**?** 

Wypełniając Formularz PEFS 2007 rubrykę tę należy traktować następująco: interesuje nas, czy osoba uczestnicząca w projekcie posiada pod swoją opieką dziecko do lat 7 lub opiekuje się osobą chorą lub starszą wymagającą stałej opieki.

Posiadanie przez uczestnika projektu dziecka, w wieku powyżej 7 lat nie wpływa znacząco na jego sytuacje zawodową (zakładamy, że takie dziecko chodzi do szkoły i może korzystać z opieki w świetlicy szkolnej).

Jednocześnie w odniesieniu do drugiej części definicji, oczywiście osobą chorą, wymagającą stałej opieki może być również dziecko w wieku powyżej 7 r. ż.

#### **8. Jak nale**Ŝ**y wprowadza**ć **do Formularza PEFS 2007 dane uczestników projektów realizowanych w ramach Poddziałania 6.1.2. ?**

Dane uczestników biorących udział w projekcie 6.1.2 PO KL należy wpisywać w zakładkę "dane uczestników instytucjonalnych". Szczegółowo należy przyjąć, że:

- Zatrudnienie doradców zawodowych w ramach projektu należy traktować, jako wsparcie kierowane do instytucji i należy wypełnić tylko zakładkę DANE INSTYTUCJI (Jeżeli wsparciem nie są objęci pracownicy, a jedynie instytucja wówczas wypełniamy jedynie zakładkę DANE INSTYTUCJI.)

- Szkolenie pracowników np. PUP w ramach projektu należy traktować, jako wsparcie kierowane do Instytucji i do pracowników tej instytucji i w związku z powyższym, należy wypełnić zakładkę DANE INSTYTUCJI, a następnie (w ramach tej zakładki) PRACOWNICY TEJ INSTYTUCJI.

**9. Jak okre**ś**li**ć **moment zako**ń**czenia udziału uczestnika w projekcie w przypadku wyposa**Ŝ**enia lub doposa**Ŝ**enia stanowiska pracy (zadanie realizowane w projektach systemowych powiatowych urz**ę**dów pracy w ramach Poddziałania 6.1.3). Za moment rozpocz**ę**cia udziału w projekcie uznaje si**ę **podpisanie**  deklaracji uczestnictwa w projekcie, natomiast, którą datę należy wskazać jako **moment zako**ń**czenia udziału w projekcie: czy jest to data podj**ę**cia zatrudnienia**  u pracodawcy, któremu zrefundowano koszty związane z wyposażeniem **stanowiska pracy?** 

Wyposażenie lub doposażenie miejsc pracy realizowane w ramach Poddziałania 6.1.3 stanowi wyłącznie formę wsparcia udzielaną przedsiębiorcom i w ogóle nie należy wypełniać danych osoby, która korzysta z doposażonego stanowiska. W takim przypadku wypełniamy jedynie dane dot. instytucji, której to wsparcie jest udzielone. Za moment rozpoczęcia i zakończenia udziału w projekcie można przyjąć okres obowiązywania umowy zawartej pomiędzy przedsiębiorcą a beneficjentem.

**10. Zgodnie z Instrukcj**ą **wypełniania Formularza PEFS 2007 mikroprzedsi**ę**biorstwo to przedsi**ę**biorstwa zatrudniaj**ą**ce 2-9 osób. Co w przypadku osób samozatrudnionych? Czy wła**ś**ciciele firm mog**ą **bra**ć **udział w projekcie i w jaki sposób wykazywa**ć **ich udział w Formularzu PEFS 2007?** 

Dane dotyczące jednoosobowej działalności gospodarczej (tzw. osoby samozatrudnione) należy wprowadzać do zakładki "Dane uczestników indywidualnych (udział w projekcie z własnej inicjatywy)". Nie należy gromadzić osobnych danych dot. instytucji dla osób prowadzących jednoosobową działalność gospodarczą.

## **11. Jak traktowa**ć **i wykazywa**ć **osoby prowadz**ą**ce działalno**ść **gospodarcz**ą **zatrudniaj**ą**ce co najmniej 1 pracownika (poza wła**ś**cicielem), które zgłosiły samych siebie oraz swoich pracowników?**

Z punktu widzenia Formularza PEFS 2007 sytuację taką należy potraktować jak mikroprzedsiębiorstwo i wprowadzić dane dot. zarówno właściciela jak i jego pracownika do zakładki Dane instytucji. Zgodnie z definicją zawartą w *Instrukcji*  wypełniania Formularza PEFS 2007 mikroprzedsiębiorstwo oznacza "osobę zatrudnioną w przedsiębiorstwie zatrudniającym od 2 do 9 pracowników i którego roczny obrót i/lub całkowity bilans roczny nie przekracza 2 milionów EUR". W opisanej sytuacji mamy do czynienia z sytuacją, gdzie 2 osoby pracują w jednym przedsiębiorstwie.

**12. Czy należy wykazywać osoby samozatrudnione w zakładce "Dane uczestników indywidualnych (udział w projekcie z własnej inicjatywy)"? W tym przypadku taki sposób okre**ś**lania i wykazywania w projekcie osób tzw. samozatrudnionych wprowadza niespójno**ś**ci pomi**ę**dzy danymi w zał**ą**czniku nr 2 do wniosku o płatno**ść **Tab. 5 Liczba przedsi**ę**biorstw, które przyst**ą**piły do udziału w projekcie (wliczamy przedsi**ę**biorstwa), a Formularzem PEFS 2007, (system nie wlicza przedsi**ę**biorstw tzw. samozatrudnionych do ogólnej ,,Liczby instytucji bior**ą**cych udział w projekcie"- wlicza ich do Liczby uczestników indywidualnych bior**ą**cych udział w projekcie).** 

Rozbieżności pomiędzy danymi zawartymi w Formularzu PEFS 2007, a danymi wykazanymi w tabeli nr 5 załącznika nr 2 do Wniosku o płatność nie wystąpią, gdyż w załączniku nr 2 do Wniosku o płatność zostanie wykazana łączna wartość liczby samozatrudnionych oraz mikroprzedsiębiorstw zatrudniających od 2 do 9 pracowników, ponieważ zgodnie z definicją zawartą w Załączniku nr 2 do Wniosku o płatność, Tabela 5 Liczba przedsiębiorstw, które przystąpiły do udziału w projekcie, do wskaźnika "Mikroprzedsiębiorstwo" naleŜy wliczyć "*przedsi*ę*biorstwo zatrudniaj*ą*ce do 9 pracowników wł*ą*cznie i którego roczny obrót i/lub całkowity bilans roczny nie przekracza 2 milionów EUR*".

A zatem do wskaźnika zliczają się dane które w Formularzu PEFS 2007 zostały rozdzielone i należy je pobrać odpowiednio z zakładek:

- "Dane uczestników projektów": Zatrudniony, w tym: Samozatrudnieni;
- "Pracownicy instytucji": Zatrudniony w Mikroprzedsiębiorstwie.

## 13. Jeżeli jeden uczestnik projektu przychodzi na trzy szkolenia o różnych tematach, to czy w Formularzu PEFS 2007 wykazujemy go, że skorzystał z formy wsparcia: "szkolenie" trzy razy czy tylko raz?

Jeżeli jeden uczestnik projektu przychodzi na trzy szkolenia w ramach jednego projektu, to w Formularzu PEFS 2007 odnotowujemy, że skorzystał z formy wsparcia szkolenie trzy razy. Będzie to potrzebne w badaniach ewaluacyjnych.

14. W Instrukcji wypełniania Formularza PEFS 2007 zapisano, że "na **projektodawc**ę **nakłada si**ę **obowi**ą**zek aktualizacji danych osób b**ą**d**ź **instytucji obj**ę**tych wsparciem w ramach projektu w zakresie danych teleadresowych (przed zako**ń**czeniem udziału danej osoby, czy instytucji w projekcie)." Jak nale**Ŝ**y ten zapis egzekwowa**ć**?** 

Zasadniczo celem tego zapisu jest przeniesienie na beneficjenta ciężaru dochowania wszelkiej staranności, aby możliwe było skontaktowanie się z uczestnikami projektów po ich zakończeniu np. poprzez sformułowanie do nich prośby o informowanie o wszelkich zmianach w danych kontaktowych. Dodatkowo chodzi tu o sytuację, gdy uczestnik projektu powraca i korzysta z kolejnej formy wsparcia i można go poprosić o uaktualnienie swoich danych. Beneficjent powinien zatroszczyć się o jakość danych. IZ nie podaje żadnej procedury, w jaki sposób można to osiągnąć. Zakłada się dobrą wolę Beneficjenta przy realizacji obowiązków, które nakłada na niego umowa. Uczestnicy projektów podlegają badaniom ewaluacyjnym i Ewaluator musi mieć możliwość dotarcia do uczestników końcowych. IP/IP2 musi weryfikować wprowadzone dane, ale tylko w zakresie w jakim pozwala na to zdrowy rozsądek tzn. czy pola są wypełnione, czy w polach liczbowych (nr telefonu) znajduje się ciąg liczbowy itp.

## **15. Jak w ramach Formularza PEFS 2007 wykazywa**ć **osoby niepełnosprawne skoro s**ą **to dane wra**Ŝ**liwe?**

Zgodnie z Instrukcją wypełniania Formularza PEFS 2007 projektodawca jest zobowiązany wskazać liczbę osób niepełnosprawnych, jednak bez konkretnego przyporządkowania tej zmiennej do poszczególnych osób otrzymujących wsparcie. Oznacza to, iż np. w ramach projektu jest 50 uczestników, wykazujemy ich dane osobowe w ramach Formularza PEFS 2007, w tym osób niepełnosprawnych mamy 10. W tej sytuacji nie wiadomo, która z 50 osób wykazanych w ramach Formularza PEFS 2007 jest niepełnosprawna. Dane dot. liczby osób niepełnosprawnych objętych wsparciem w ramach projektu nie identyfikują osób fizycznych stąd nie podlegają rygorom ustawy o ochronie danych osobowych.

## **16. W ramach Poddziałania 6.1.1. realizowane s**ą **projekty, w których udzielane s**ą ś**rodki w ramach pomocy publicznej (subsydiowane zatrudnienie), czy powinno si**ę **wówczas wypełnia**ć **zakładk**ę **"Dane instytucji"? Je**Ŝ**eli tak, to jaki rodzaj**  wsparcia wybieramy w polu ..szczegóły wsparcia<sup>32</sup>?

Subsydiowane zatrudnienie to forma wsparcia kierowana do OSÓB BEZROBOTNYCH, a zatem należy wypełnić zakładkę "dane uczestników indywidualnych" (udział w projekcie z własnej inicjatywy).

**17.** Co należy zaznaczyć w Formularzu PEFS 2007 w polu "Zakończenie udziału **osoby we wsparciu zgodnie z zaplanowan**ą **dla niej** ś**cie**Ŝ**k**ą **uczestnictwa" w przypadku uczestników, którzy kontynuuj**ą **udział w projekcie, gdy do wyboru jest tylko TAK lub NIE** 

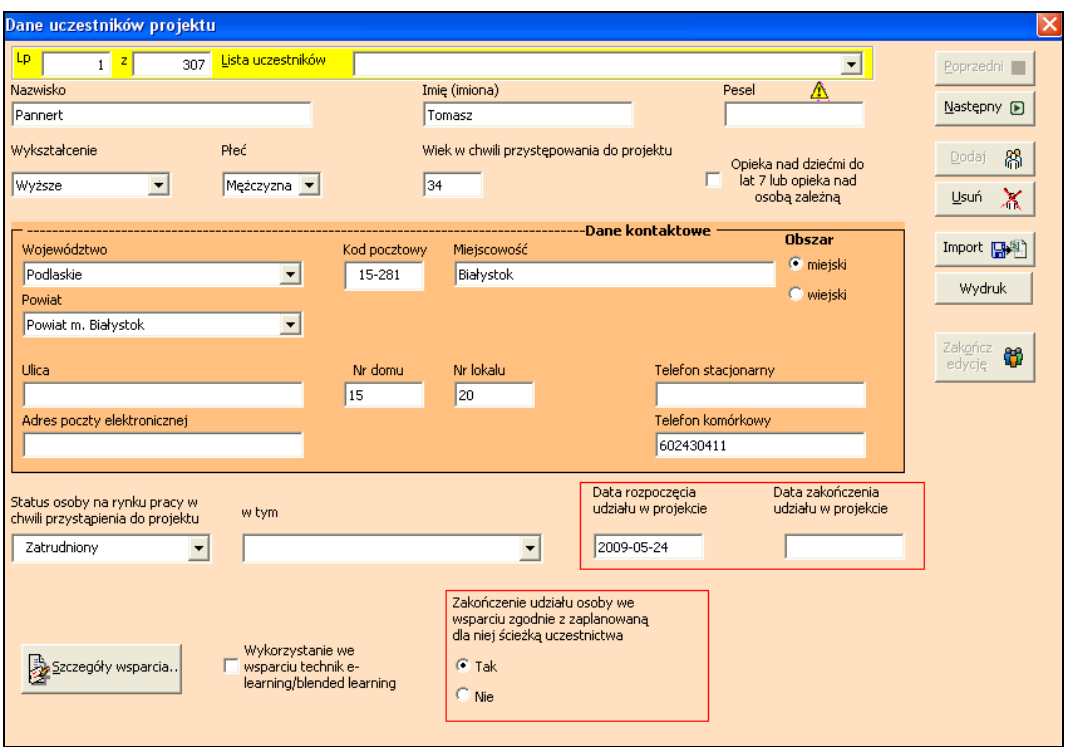

W przypadku osób, które rozpoczęły lub kontynuują udział w projekcie należy zaznaczyć w polu wyboru: "zakończenie udziału osoby we wsparciu zgodnie z zaplanowaną dla niej ścieżką uczestnictwa" – TAK. Opcja ta zaznaczona jest domyślnie. Weryfikacja tego pola będzie się odbywać po kolumnie zakończenia udziału w projekcie.

Uczestnicy którzy **rozpocz**ę**li lub kontynuuj**ą udział w projekcie w danym okresie rozliczeniowym za który składany jest wniosek o płatność mają w Formularzu PEFS 2007 wer. 2.0 **tylko** datę rozpoczęcia udziału w projekcie. **Data zako**ń**czenia udziału w projekcie w takich przypadkach pozostaje pusta!**

## **18. W jaki sposób nale**Ŝ**y wypełni**ć **Formularz PEFS 2007 w przypadku zatrudnienia subsydiowanego?**

Zatrudnienie subsydiowane (np. prace interwencyjne) jest wsparciem udzielanym uczestnikom projektów i w takim przypadku wypełniamy dane dot. uczestnika projektu. Za moment rozpoczęcia udziału w projekcie uznaje się podpisanie deklaracji uczestnictwa w projekcie, natomiast jako datę zakończenie uczestnictwa w projekcie, jeżeli Beneficjent nie określił jej we wniosku o dofinansowanie, można przyjąć ostatni dzień zatrudnienia subsydiowanego uczestnika projektu.

## **19. Czy wypełniaj**ą**c "Dane instytucji" wpisujemy: nazw**ę **instytucji, NIP, REGON,**  Powiat, który wpisany jest we wniosku o dofinansowanie i umowie czy też dane **Powiatowego Urz**ę**du Pracy, do którego faktycznie skierowane jest wsparcie.**

Wypełniając dane instytucji wprowadzają Państwo dane dot. Powiatowego Urzędu Pracy, który faktycznie otrzymuje wsparcie.

## **20. Czy wypełniaj**ą**c dane osób, które rozpocz**ę**ły udział w szkoleniach b**ą**d**ź **rozpocz**ę**ły studia w ramach Poddziałania 6.1.2, wpisywane s**ą **one w zakładk**ę "Dane uczestników instytucjonalnych", czy też w zakładce "Dane uczestników **indywidualnych"?**

Grupą docelową projektów z Poddziałania 6.1.2 są pracownicy powiatowych i wojewódzkich urzędów pracy i tylko będąc pracownikiem można ze szkoleń, studiów korzystać, a zatem dane dot. tych osób wpisywane są w zakładkę "Dane uczestników instytucionalnych"

## **21. Czy wypełniaj**ą**c dane w zakładce "Dane instytucji", "Liczba osób obj**ę**tych wsparciem" podaje si**ę **liczb**ę **osób (po**ś**redników pracy, doradców zawodowych), które uzyskały dofinansowanie do zatrudnienia?**

Zatrudnienie doradców zawodowych, pośredników pracy w ramach projektu należy traktować, jako wsparcie kierowane do instytucji i należy wypełnić tylko zakładkę DANE INSTYTUCJI, a zetem nie wypełnia się pola "Liczba osób objętych wsparciem"

Szkolenie pracowników np. PUP w ramach projektu należy traktować, jako wsparcie kierowane do Instytucji i do pracowników tej instytucji i w związku z powyższym, należy wypełnić zakładkę DANE INSTYTUCJI, a następnie (w ramach tej zakładki) PRACOWNICY TEJ INSTYTUCJI, a zatem podaje się "Liczba osób objętych wsparciem".

**22. Podczas logowania do Formularza PEFS 2007 (na dowolne konto np. konto administracyjne lub na konto u**Ŝ**ytkownika) pojawia si**ę **nast**ę**puj**ą**cy komunikat:** 

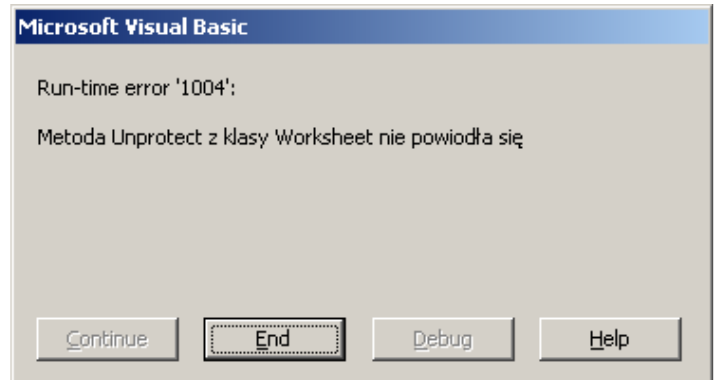

Klawisz End –cofa nas do ekranu startowego, a help mówi, że:

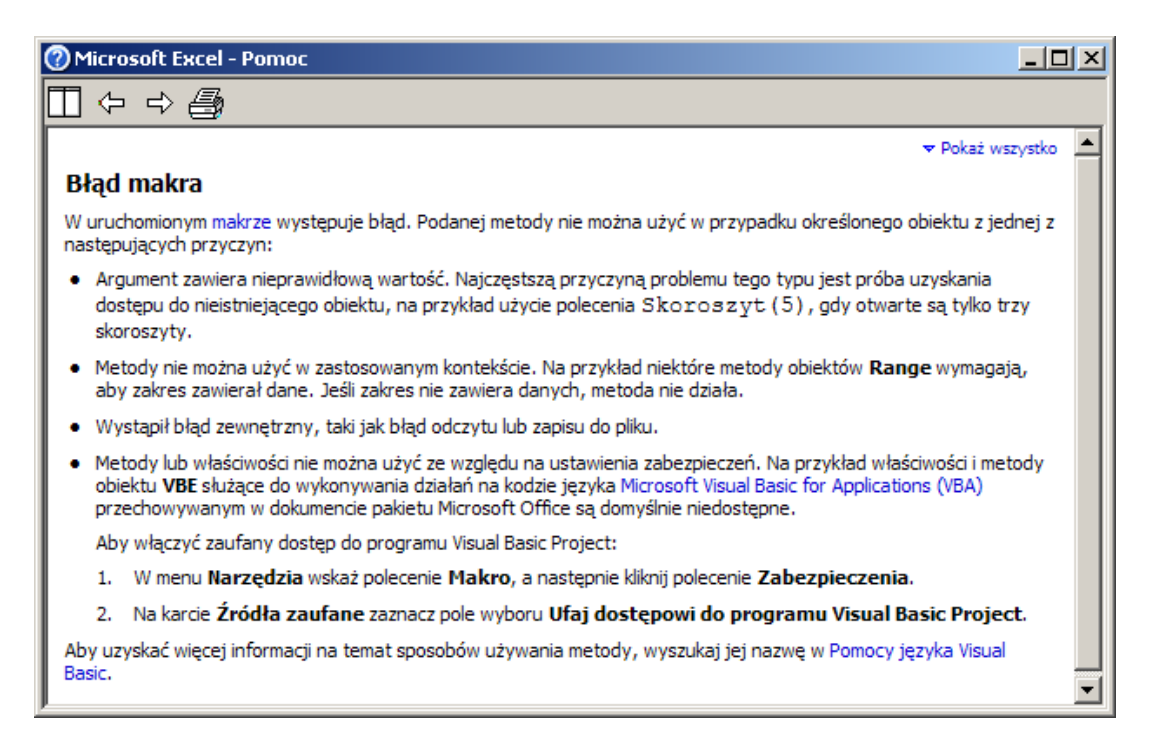

## **Rozwi**ą**zanie**:

Należy sprawdzić, czy skoroszyt nie jest udostępniony – jeżeli jest – zdjąć udostępnienie.

(Menu Excela (2003): Narzędzia/Udostępnij skoroszyt/Pozwalaj na zmiany wprowadzane jednocześnie …).

#### **23. Czy w przypadku projektów realizowanych w ramach 9.1.1 gdzie grup**ą docelową są dzieci w wieku przedszkolnym, należy składać wypełniony **Formularz PEFS 2007?**

W przypadku projektów skierowanych do dzieci w wieku 3-5 lat należy złożyć Formularz PEFS 2007 wypełniony tylko w części "Dane projektu" i liczbę dzieci w wieku od 3 do 5 lat objętych wsparciem w ramach projektu.

## **24. Jak rozumie**ć **dat**ę **rozpocz**ę**cia i dat**ę **zako**ń**czenia udziału w projekcie w przypadku uczestników? Czy jest to data pierwszego i ostatniego szkolenia czy data realizacji projektu?**

Zgodnie z *"Wytycznymi w zakresie kwalifikowania wydatków w ramach PO KL"* rozpoczęcie przez uczestnika udziału w projekcie następuje z dniem podpisania przez niego deklaracji uczestnictwa w projekcie. Co do zasady termin ten powinien być zbieżny z datą rozpoczęcia udziału w pierwszej formie wsparcia realizowanej w ramach projektu. Od tej zasady mogą wystąpić odstępstwa z uwagi na specyfikę projektu dlatego też Beneficjent powinien dokładnie określić ten moment we wniosku o dofinansowanie. To samo dotyczy momentu zakończenia udziału w projekcie. Może to być data wydania certyfikatu udziału w szkoleniu, data spotkania podsumowującego projekt, ostatni dzień uczestnictwa w formie wsparcia lub inny moment określony przez Beneficjenta.

## **25. W nowej instrukcji z dnia 16.09.2009 roku zostały zmienione definicje obszarów miejskich i wiejskich, i w rezultacie miasta, które były obszarami wiejskimi zmieniły si**ę **na obszary miejskie. Czy zgodnie z nowymi definicjami powinni**ś**my poprawi**ć **Formularz PEFS?**

W opisanej sytuacji należałoby dane poprawić tak, aby były spójne z załącznikiem nr 2 do wniosku o płatność. Do załącznika została wprowadzona definicja Głównego Urzędu Statystycznego dla rozróżnienia obszaru miejskiego od wiejskiego stąd zmiana w Formularzu PEFS 2007.

## **26. Zgodnie z instrukcj**ą **do Formularza PEFS 2007 2.0, aktualizacji podlegaj**ą **dane kontaktowe uczestników (adres, telefon, adres e-mail). Co je**ś**li w wyniku zmiany adresu zmienia si**ę **obszar zamieszkania (z wiejskiego na miejski b**ą**d**ź **odwrotnie)? Czy dane dotyczące rodzaju obszaru podlegają również aktualizacji?**

Aktualizacji podlegają jedynie dane kontaktowe uczestników (adres, telefon, adres email). Jeśli w wyniku zmiany adresu zmienia się obszar zamieszkania (z wiejskiego na miejski bądź odwrotnie) to rodzaju obszaru nie podlegają aktualizacji.

## **27. Czy aktualizowanie danych dotycz**ą**cych form wsparcia (w kolejnych składanych formularzach PEFS) dotyczy równie**Ŝ **uczestników kontynuuj**ą**cych udział w projekcie? Instrukcja do PEFS 2007 2.0 opisuje jedynie przypadek, kiedy aktualizacja form wsparcia dotyczy uczestnika powracaj**ą**cego do projektu po zako**ń**czonym udziale.**

Aktualizowanie danych dotyczących form wsparcia (w kolejnych składanych formularzach PEFS) dotyczy również uczestników kontynuujących udział w projekcie.

## **Kontrola dokumentu**

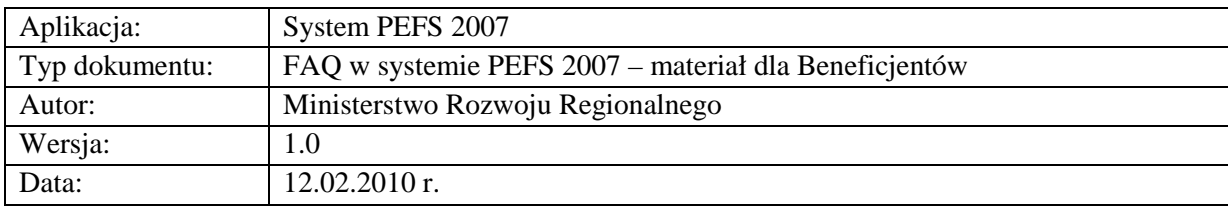